### Radiation Heat Transfer Experiment

Thermal Network Solution with TNSolver

Bob Cochran Applied Computational Heat Transfer Seattle, WA

TNSolver@heattransfer.org

ME 331 Introduction to Heat Transfer University of Washington October 31, 2017

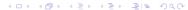

### **Outline**

- Radiation Experiment
- Math Model
- Thermal Network Model for TNSolver
- A Sample TNSolver Calculation

### Radiation Experiment Overview

- Boil water with a radiative heater
- Measure temperatures and evaporation rate
- Determine the heat flux from heater to target using boiling curve and measured temperatures
- Determine view factors and simulate heat transfer with TNSolver model

### Radiation Experiment Test Fixture

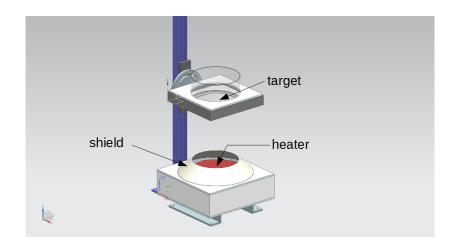

### **Heater Geometry**

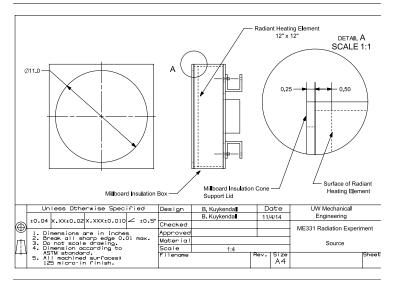

### **Shield Geometry**

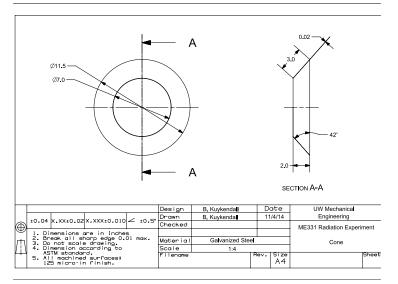

### **Target Geometry**

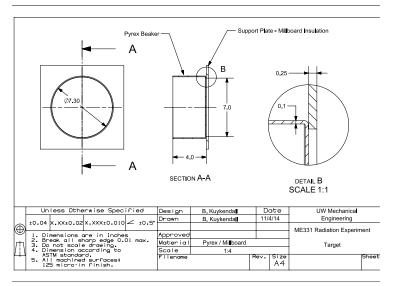

### Measurements

Radiation Experiment

#### For each target material:

- Heater temperature
- Water evaporation rate
- Ambient air temperature
- Distance from target to heater

## Convection Correlations Math Model

The heat flow rate is:

$$Q = hA(T_s - T_\infty)$$

where h is the heat transfer coefficient,  $T_s$  is the surface temperature and  $T_{\infty}$  is the fluid temperature.

Correlations in terms of the Nusselt number are often used to determine *h*:

$$Nu = \frac{hL_c}{k}$$
  $h = \frac{kNu}{L_c}$ 

where  $L_c$  is a characteristic length associated with the fluid flow geometry.

## External Natural Convection: Horizontal Plate Up

The heat transfer coefficient for laminar flow,  $10^4 \lesssim Ra_L \lesssim 10^7$ , from a hot plate,  $T_s > T_\infty$ , is (see Equation (9.30), p. 578, in [BLID11], also see [LM74] and [RL01]):

$$\overline{Nu}_L = 0.54 Ra_L^{1/4} \tag{1}$$

and for turbulent flow,  $10^7 \lesssim Ra_L \lesssim 10^{11}$ , from a hot plate is:

$$\overline{Nu}_L = 0.15Ra_L^{1/3} \tag{2}$$

## External Natural Convection: Horizontal Plate Up

For a cold plate,  $T_s < T_\infty$ ,  $10^4 \lesssim Ra_L \lesssim 10^9$ , the correlation is (see Equation (9.32), p. 578, in [BLID11], also see [LM74] and [RL01]):

$$\overline{Nu}_L = 0.52 Ra_L^{1/5} \tag{3}$$

Then the Rayleigh number,  $Ra_L$ , where L = A/P, is:

$$Ra_{L} = GrPr = \frac{g\rho^{2}c\beta L^{3}(T_{s} - T_{\infty})}{k\mu} = \frac{g\beta L^{3}(T_{s} - T_{\infty})}{\nu\alpha}$$
 (4)

Note that the fluid properties are evaluated at the film temperature,  $T_f$ :

$$T_f = \frac{T_s + T_\infty}{2} \tag{5}$$

## External Natural Convection: Horizontal Plate Down

The heat transfer coefficient for laminar flow,  $10^4 \lesssim Ra_L \lesssim 10^7$ , from a cold plate,  $T_s < T_\infty$ , is (see Equation (9.30), p. 578, in [BLID11], also see [LM74] and [RL01]):

$$\overline{Nu}_L = 0.54 Ra_L^{1/4} \tag{6}$$

and for turbulent flow,  $10^7 \lesssim Ra_L \lesssim 10^{11}$ , from a cold plate is:

$$\overline{Nu}_L = 0.15Ra_L^{1/3} \tag{7}$$

## External Natural Convection: Horizontal Plate Down

For a hot plate,  $T_s > T_{\infty}$ ,  $10^4 \lesssim Ra_L \lesssim 10^9$ , the correlation is (see Equation (9.32), p. 578, in [BLID11], also see [LM74] and [RL01]):

$$\overline{Nu}_L = 0.52Ra_L^{1/5} \tag{8}$$

Then the Rayleigh number,  $Ra_L$ , where L = A/P, is:

$$Ra_{L} = GrPr = \frac{g\rho^{2}c\beta L^{3}(T_{s} - T_{\infty})}{k\mu} = \frac{g\beta L^{3}(T_{s} - T_{\infty})}{\nu\alpha}$$
 (9)

Note that the fluid properties are evaluated at the film temperature,  $T_f$ :

$$T_f = \frac{T_s + T_\infty}{2} \tag{10}$$

## External Natural Convection: Inclined Plate Up

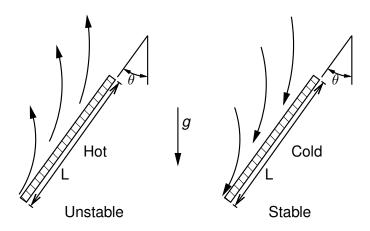

## External Natural Convection: Inclined Plate Up

### Stable Case, $T_s < T_\infty$ :

The Nusselt number correlation for natural convection flow from a vertical plate (see Equation (9.26) and Equation (9.27), p. 573 in [BLID11] or [CC75]), with Rayleigh number:

$$Ra_L = GrPr = rac{(g\cos heta)
ho^2ceta L^3(T_s - T_\infty)}{k\mu}$$

Note that the fluid properties are evaluated at the film temperature,  $T_f$ :

$$T_f = \frac{T_s + T_\infty}{2}$$

## External Natural Convection: Inclined Plate Up

### Unstable Case, $T_s > T_{\infty}$ :

The approach of Raithby and Hollands [RH98] is used. In this approach the heat transfer coefficient is evaluated for both a vertical plate with  $g\cos\theta$  (see the stable case) and a horizontal plate with  $g\cos(90-\theta)$ . The maximum of the two is then used.

### Net Radiation Method for Enclosures

#### Math Model

- The enclosure geometry is approximated by a set of N ideal surfaces
  - Diffuse gray emission/absorption
  - Diffuse gray reflections
  - ▶ Each surface is isothermal, with uniform heat flux

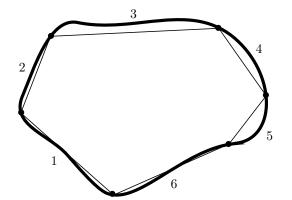

## View Factor Properties Math Model

Summation Rule (Equation (13.4), p. 830 in [BLID11]):

$$\sum_{i=1}^{N} F_{ij} = 1$$

Reciprocity Rule (Equation (13.3), p. 829 in [BLID11]):

$$A_i F_{ij} = A_i F_{ji}$$

Addition of View Factors for Subdivided Surfaces (see Equation (13.6), p. 835 in [BLID11]):

$$A_j F_{(j)i} = \sum_{k=1}^N A_k F_{ki}$$

## Oppenheim Network for Three Surfaces Math Model

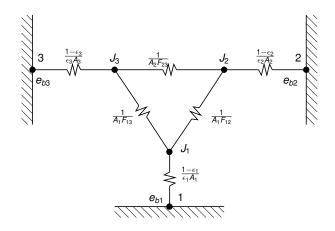

A.K. Oppenheim, "Radiation Analysis by the Network Method," Transactions of the ASME, vol. 78, pp. 725–735, 1956

### **TNSolver Thermal Network Model**

**TNSolver Input File** 

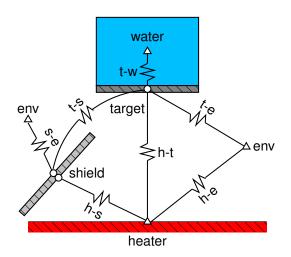

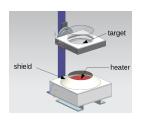

# External Natural Convection (ENC): Horizontal Plate Up

**TNSolver Input File** 

$$Q_{ij} = hA(T_s - T_{\infty})$$

Heat transfer coefficient, *h*, is evaluated using the correlation for external natural convection from horizontal plate facing up.

Note that Ra, Nu and h are reported in the output file.

# External Natural Convection (ENC): Horizontal Plate Down

**TNSolver Input File** 

$$Q_{ii} = hA(T_s - T_{\infty})$$

Heat transfer coefficient, *h*, is evaluated using the correlation for external natural convection from horizontal plate facing down.

```
Begin Conductors
! Ts Tinf
! label type nd_i nd_j parameters
(S) ENChplatedown (S) (S) (S) (R) (R) ! mat, L=A/P, A
End Conductors
```

Note that Ra, Nu and h are reported in the output file.

### External Natural Convection (ENC): Inclined Plate Up

TNSolver Input File

$$Q_{ij} = hA(T_s - T_\infty)$$

Heat transfer coefficient, *h*, is evaluated using the correlation for external natural convection from horizontal plate facing down.

```
Begin Conductors
! Ts Tinf
! label type nd_i nd_j parameters
(S) ENCiplateup (S) (S) (S) (R) (R) (R) ! mat, H, L=A/P,
! angle, A

End Conductors
```

Note that Ra, Nu and h are reported in the output file.

### Radiation Enclosure

**TNSolver Input File** 

Each radiation enclosure is described by the surface labels, emissivities, areas and the view factor matrix [F]:

```
Begin Radiation Enclosure
! label emiss area view factor matrix entries
   (S) (R) (R) (R ...)
End Radiation Enclosure
```

The generated radiation conductors are reported in the output file

### **Example Input File**

#### **TNSolver Input File**

```
Begin Solution Parameters
 title = Radiation Heat Transfer Experiment - Black Target
                            = steady
 type
 nonlinear convergence = 1.0e-8
 maximum nonlinear iterations = 50
End Solution Parameters
Begin Conductors
! Conduction through the beaker wall, 0.1" thick pyrex glass
    t-bbin conduction targ bbin 0.14 0.00254 0.024829 ! k L A
! Convection from beaker to water
! label type nd i nd j mat L A
 t-w ENChplateup bbin water water 0.04445 0.02483
! Convection from target to air
! label type nd i nd j mat L A
 t-air ENChplatedown targ env air 0.0889 0.0248
! Convection from outer shield to air
! label type nd i nd j mat H L=A/P theta A
 s-air ENCiplateup s_out env air 0.0508 0.0364 48.0 0.056439
! Conduction from inner to outer side of shield
 shield conduction s in s out steel 0.001 0.056439 ! mat L A
End Conductors
```

### Example Input File (continued)

#### **TNSolver Input File**

```
Begin Radiation Enclosure
```

```
! surf emiss A Fij
htr 0.92 0.06701 0.0 0.1264 0.68415 0.0 0.1893
targ 0.95 0.02482 0.34132 0.0 0.00603 0.1031 0.5494
s_in 0.28 0.05643 0.81231 0.00265 0.12278 0.0 0.0622
s_out 0.28 0.05643 0.0 0.0453 0.0 0.0 0.9546
env 1.0 0.1184 0.10711 0.1151 0.02965 0.4547 0.2933
```

End Radiation Enclosure

Begin Boundary Conditions

End Boundary Conditions

### Black Target Test Data

#### Sample Simulation

Heater Emissivity = 0.92 @ 500 C Target Emissivity = 0.95 (black) @ 150 C

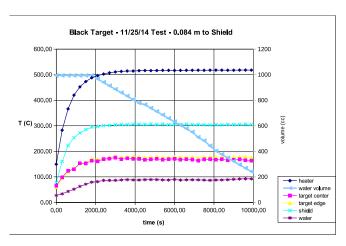

### Black Target Water Evaporation Rate

Sample Simulation

```
MATLAB: polyfit(time, vol, 1)
```

Evaporation Rate = 
$$0.093793E-6 m^3/s$$

Water density (at 88.3 C) 
$$\rho = 967 \, kg/m^3$$

Water latent heat of vaporization, 
$$h_{fg} = 2,256,000 J/kg$$

$$Q = 967*0.093793E-6*2,256,000 = 205 W$$

Black Target View Factors, Fij

Sample Simulation

Target to heater distance = 0.15m

|        | Area (m²) | Emissivity, $\epsilon$ |
|--------|-----------|------------------------|
| heater | 0.06701   | 0.92                   |
| target | 0.02483   | 0.95                   |
| shield | 0.05644   | 0.28                   |
| env    | 0.1185    | 1.0                    |

### View Factor Matrix, [F]

|        | heater | target   | s₋in     | s_out  | env     |
|--------|--------|----------|----------|--------|---------|
| heater | 0      | 0.1265   | 0.6842   | 0      | 0.1894  |
| target | 0.3413 | 0        | 0.006039 | 0.1032 | 0.5494  |
| s₋in   | 0.8123 | 0.002657 | 0.1228   | 0      | 0.06224 |
| s₋out  | 0      | 0.0454   | 0        | 0      | 0.9546  |
| env    | 0.1071 | 0.1151   | 0.02965  | 0.4547 | 0.2934  |

### Thermal Network Solution

#### Sample Simulation

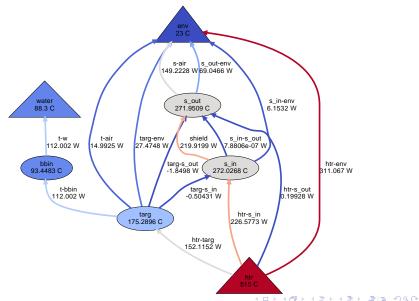

### Conclusion

- Radiation experiment overview
- Math model components for heat transfer analysis
- TNSolver input file specifics
- Sample simulation results for an experimental data set

### **Questions?**

## **Appendix**

## Surface Properties for Radiation Heat Transfer Appendix

- All surfaces emit thermal radiation.
- ▶ The emittance,  $\epsilon$ , is the ratio of actual energy emitted to that of a black surface at the same temperature.
- All radiation impinging on a surface will either be reflected, absorbed or transmitted.
- ▶ Reflectance or reflectivity,  $\rho$ , is the amount reflected.
- ▶ Absorptance or absorptivity,  $\alpha$ , is the amount absorbed.
- Transmittance or transmissivity, τ, is the amount transmitted through the material.

# Surface Properties for Radiation Heat Transfer (continued)

**Appendix** 

Summation property for all incident radiation:

$$\rho + \alpha + \tau = \mathbf{1}$$

An opaque surface has  $\tau = 0$ , so  $\rho + \alpha = 0$ .

Kirchoff's law provides that  $\epsilon=\alpha$  for gray, diffuse surfaces.

Diffuse is a modifier which means the property is not a function of direction.

Gray is a modifier indicating no dependence on wavelength.

Spectral is a modifier which means dependence on wavelength.

Specular is a modifier which means mirror-like reflection.

### Characteristics of Real Surfaces

#### **Appendix**

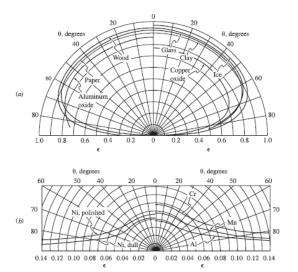

Figure 8.4 Directional variation of surface emittances: (a) for several nonmetals; (b) for several metals. (From Schmidt and Eckert, 1935.)

## View Factor Properties Math Model

Summation Rule (Equation (10.12), page 539 in [LL16]):

$$\sum_{i=1}^{N} F_{ij} = 1$$

Reciprocity Rule (Equation (10.15), page 540 in [LL16]):

$$A_i F_{ij} = A_j F_{ji}$$

Addition of View Factors for Subdivided Surfaces (see Example 10.4, page 550 in [LL16]):

$$F_{i(j)} = \sum_{k=1}^{N} F_{ik}$$

### Net Radiation Method for Enclosures

#### **Appendix**

- The enclosure geometry is approximated by a set of N ideal surfaces
  - Diffuse gray emission/absorption
  - Diffuse gray reflections
  - ► Each surface is isothermal, with uniform heat flux

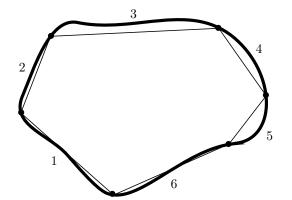

# Oppenheim Network for Three Surfaces

**Appendix** 

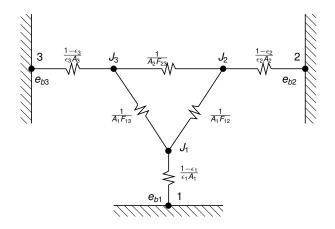

A.K. Oppenheim, "Radiation Analysis by the Network Method," Transactions of the ASME, vol. 78, pp. 725–735, 1956

# The Surface Radiosity

### **Appendix**

Radiosity,  $J_i$ , for surface i is:

$$J_i = \underbrace{\epsilon_i \sigma T_i^4}_{\text{emmision}} + \underbrace{\rho_i G_i}_{\text{reflected irradiation}}$$

Surface irradiation,  $G_i$  is:

$$G_i = \sum_{i=1}^N F_{ij}J_j$$

Then noting that  $\rho_i = 1 - \epsilon_i$ , the equation for the radiosity from surface i is:

$$J_i - (1 - \epsilon_i) \left( \sum_{i=1}^N F_{ij} J_i \right) = \epsilon_i \sigma T_i^4$$

# System of Equations for the Radiosity

**Appendix** 

Rearrangement of the radiosity equation for surface *i* leads to:

$$\sum_{i=1}^{N} \left[ \delta_{ij} - (1 - \epsilon_i) F_{ij} \right] J_j = \epsilon_i \sigma T_i^4$$

Combining the radiosity equations for each surface in the enclosure leads to a system of equations:

$$[A]\{J\}=\{b\}$$

Where:

$$A_{ij} = \delta_{ij} - (1 - \epsilon_i) F_{ij}$$

$$b_i = \epsilon_i \sigma T_i^4$$

The surface temperature,  $T_i$ , is provided by the solution of the energy conservation equation.

10/31

# Application of Radiosity to Heat Conduction Equation Appendix

Once the radiosity,  $J_i$  is known for a surface, the irradiation is evaluated:

$$G_i = \sum_{i=1}^N F_{ij} J_j$$

This is then used to evaluate the net radiant thermal energy for surface *i*:

$$q_i|_{radiation} = \epsilon_i \sigma T_i^4 - \alpha_i G_i$$

This heat flux boundary condition is then applied to the energy conservation equation solution so that updated surface temperatures can be determined.

Iteration between the energy equation and the radiosity is continued until convergence.

# Matrix Form of the Radiosity Equation

**Appendix** 

$$\sum_{i=1}^{N} \left[ \delta_{ij} - (1 - \epsilon_i) F_{ij} \right] J_j = \epsilon_i \sigma T_i^4$$
$$([I] - [\rho][F]) \{J\} = [\epsilon] \{E_b\}$$

where, for N = 3:

$$\begin{cases}
J = \begin{cases}
J_1 \\
J_2 \\
J_3
\end{cases} \qquad \begin{cases}
\sigma T^4 \\
\sigma T_2^4 \\
\sigma T_3^4
\end{cases} = \{E_b\} = \begin{cases}
E_{b1} \\
E_{b2} \\
E_{b3}
\end{cases} \\
[\epsilon] = \begin{bmatrix}
\epsilon_1 & 0 & 0 \\
0 & \epsilon_2 & 0 \\
0 & 0 & \epsilon_3
\end{bmatrix} \quad [F] = \begin{bmatrix}
F_{11} & F_{12} & F_{13} \\
F_{21} & F_{22} & F_{23} \\
F_{31} & F_{32} & F_{33}
\end{bmatrix} \quad [I] = \begin{bmatrix}
1 & 0 & 0 \\
0 & 1 & 0 \\
0 & 0 & 1
\end{bmatrix} \\
[\rho] = \begin{bmatrix}
\rho_1 & 0 & 0 \\
0 & \rho_2 & 0 \\
0 & 0 & \rho_3
\end{bmatrix} = [I] - [\epsilon] = \begin{bmatrix}
1 - \epsilon_1 & 0 & 0 \\
0 & 1 - \epsilon_2 & 0 \\
0 & 0 & 1 - \epsilon_3
\end{bmatrix}$$

42/31

# **Enclosure Heat Flow from Radiosity**

**Appendix** 

$$([I] - [\rho][F])\{J\} = [\epsilon]\{E_b\}$$

Using the definition of radiosity:

$${J} = [\epsilon]{E_b} + [\rho]{G} = [\epsilon]{E_b} + [\rho][F]{J}$$

and the net surface heat flux ( $\alpha = \epsilon$ ):

$$\{q\} = [\epsilon]\{E_b\} - [\alpha]\{G\} = [\epsilon]\{E_b\} - [\epsilon][F]\{J\}$$

then some algebraic manipulation leads to:

$$([I] - [F][\rho])[\epsilon]^{-1}\{q\} = ([I] - [F])\{E_b\}$$

or,

$${q} = [\epsilon]([I] - [F][\rho])^{-1}([I] - [F]){E_b}$$

# Exchange Factor, $\mathscr{F}$

**Appendix** 

The exchange factor concept is based on proposing that there is a parameter,  $\mathscr{F}_{ij}$ , based on surface properties and enclosure geometry, that determines the radiative heat exchange between two surfaces [Hot54, HS67]:

$$Q_{ij} = A_i \mathscr{F}_{ij} \sigma (T_i^4 - T_j^4)$$

 $\mathscr{F}$  is known by many names in the literature: script-F, gray body configuration factor, transfer factor and Hottel called it the over-all interchange factor.

For an enclosure with N surfaces, the net heat flow rate,  $Q_i$ , for surface i, is:

$$Q_{i} = \sum_{j=1}^{N} A_{i} \mathscr{F}_{ij} \left( \sigma T_{i}^{4} - \sigma T_{j}^{4} \right) = \sum_{j=1}^{N} A_{i} \mathscr{F}_{ij} \left( E_{bi} - E_{bj} \right)$$

# Exchange Factor, $\mathscr{F}$ , Properties

**Appendix** 

Reciprocity:

$$A_i\mathscr{F}_{ij}=A_j\mathscr{F}_{ji}$$

Summation:

$$\sum_{j=1}^{N} \mathscr{F}_{ij} = \epsilon_i$$

# Matrix Form of Enclosure Radiation with F

**Appendix** 

$$Q_{i} = \sum_{j=1}^{N} A_{i} \mathscr{F}_{ij} \left( E_{bi} - E_{bj} \right)$$
$$\{Q\} = [A] \left( [\epsilon] - [\mathscr{F}] \right) \{ E_{b} \}$$
$$\{q\} = [A]^{-1} \{ Q \} = \left( [\epsilon] - [\mathscr{F}] \right) \{ E_{b} \}$$

where, for N=3:

$$\{Q\} = \left\{ egin{array}{c} Q_1 \ Q_2 \ Q_3 \end{array} 
ight\} \quad [A] = \left[ egin{array}{ccc} A_1 & 0 & 0 \ 0 & A_2 & 0 \ 0 & 0 & A_3 \end{array} 
ight]$$

$$[\mathcal{F}] = \left[ \begin{array}{ccc} \mathscr{F}_{11} & \mathscr{F}_{12} & \mathscr{F}_{13} \\ \mathscr{F}_{21} & \mathscr{F}_{22} & \mathscr{F}_{23} \\ \mathscr{F}_{31} & \mathscr{F}_{32} & \mathscr{F}_{33} \end{array} \right] \quad \{E_b\} = \left\{ \begin{array}{ccc} \sigma T_1^4 \\ \sigma T_2^4 \\ \sigma T_3^4 \end{array} \right\} \quad [\epsilon] = \left[ \begin{array}{ccc} \epsilon_1 & 0 & 0 \\ 0 & \epsilon_2 & 0 \\ 0 & 0 & \epsilon_3 \end{array} \right]$$

# Exchange Factors, $\mathscr{F}$ , from View Factors, FAppendix

The net heat flux using view factors,  $F_{ij}$ , is:

$${q} = [\epsilon]([I] - [F][\rho])^{-1}([I] - [F]){E_b}$$

The net heat flux using exchange factors,  $\mathcal{F}_{ij}$ , is:

$$\{q\} = ([\epsilon] - [\mathscr{F}])\{E_b\}$$

The two enclosure heat fluxes are equal, so equating gives:

$$([\epsilon] - [\mathscr{F}]) \{ E_b \} = [\epsilon] ([I] - [F][\rho])^{-1} ([I] - [F]) \{ E_b \}$$
$$([\epsilon] - [\mathscr{F}]) = [\epsilon] ([I] - [F][\rho])^{-1} ([I] - [F])$$
$$[\mathscr{F}] = [\epsilon] \left( [I] - ([I] - [F][\rho])^{-1} ([I] - [F]) \right)$$

See [IB63] for an early reference to this method.

## **Linearization of Radiation Conductors**

#### **Appendix**

The temperature is linearized using a two term Taylor series expansion about the previous iteration temperature,  $T^*$ :

$$T_i^4 pprox (T_i^*)^4 + (T_i - T_i^*) 4 (T_i^*)^3$$
 $T_i^4 pprox 4 (T_i^*)^3 T_i - 3 (T_i^*)^4$ 
 $T_j^4 pprox \left(T_j^*\right)^4 + \left(T_j - T_j^*\right) 4 \left(T_j^*\right)^3$ 
 $T_j^4 pprox 4 \left(T_j^*\right)^3 T_j - 3 \left(T_j^*\right)^4$ 

The linearized form of the heat transfer rate is:

$$Q_{ij} = \sigma \mathscr{F}_{ij} A_i \left[ 4(T_i^*)^3 T_i - 3(T_i^*)^4 - 4(T_j^*)^3 T_j + 3(T_j^*)^4 \right]$$

$$Q_{ij} = \sigma \mathscr{F}_{ij} A_i \left\{ 4(T_i^*)^3 T_i - 4(T_j^*)^3 T_j \right\} - \sigma \mathscr{F}_{ij} A_i \left\{ 3(T_i^*)^4 - 3(T_j^*)^4 \right\}$$

### References I

[BLID11] T.L. Bergman, A.S. Lavine, F.P. Incropera, and D.P. DeWitt.
Introduction to Heat Transfer.
John Wiley & Sons, New York, sixth edition, 2011.

[CC75] Stuart W. Churchill and Humbert H.S. Chu.
Correlating equations for laminar and turbulent free convection from a vertical plate.

International Journal of Heat and Mass Transfer, 18(11):1323–1329, 1975.

[Hot54] H. C. Hottel.
Radiant-heat transmission.
In *Heat Transmission* [McA54], chapter 4, pages 55–125.

### References II

[HS67] H. C. Hottel and A. F. Sarofim. Radiative Transfer. McGraw-Hill, New York, 1967.

[IB63] T. Ishimoto and J. T. Bevans.

Method of evaluating script f for radiant exchange within an enclosure.

AIAA Journal, 1(6):1428–1429, 1963.

[LL16] J. H. Lienhard, IV and J. H. Lienhard, V. A Heat Transfer Textbook.

Phlogiston Press, Cambridge, Massachusetts, fourth edition, 2016.

Available at: http://ahtt.mit.edu.

### References III

- [LM74] J. R. Lloyd and W. R. Moran. Natural convection adjacent to horizontal surface of various planforms. *Journal of Heat Transfer*, 96(4):443–447, 1974.
- [McA54] W. H. McAdams.
  Heat Transmission.
  McGraw-Hill, New York, third edition, 1954.
- [RH98] G. D. Raithby and K. G. T. Hollands. Natural convection. In Warren M. Rohsenow, James R Hartnett, and Young I. Cho, editors, *Handbook of Heat Transfer*, chapter four, pages 4.1–4.99. McGraw-Hill, New York, third edition, 1998.

### References IV

[RL01] E. Radziemska and W. M. Lewandowski. Heat transfer by natural convection from an isothermal downward-facing round plate in unlimited space.

Applied Energy, 68(4):347–366, 2001.